## Addition

Add the dots and write the number in the box

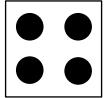

+

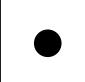

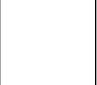

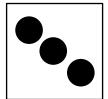

+

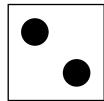

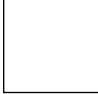

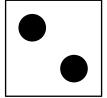

+

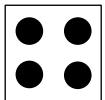

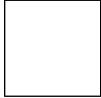

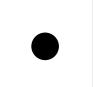

+

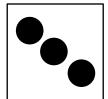

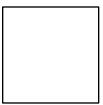

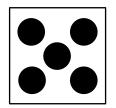

+

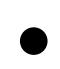

## **Addition**

Add the dots and write the number in the box

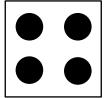

+

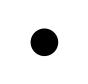

5

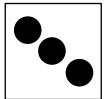

+

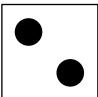

5

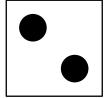

+

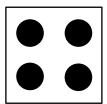

7

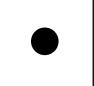

+

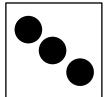

4

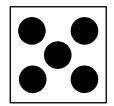

+

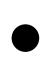

6